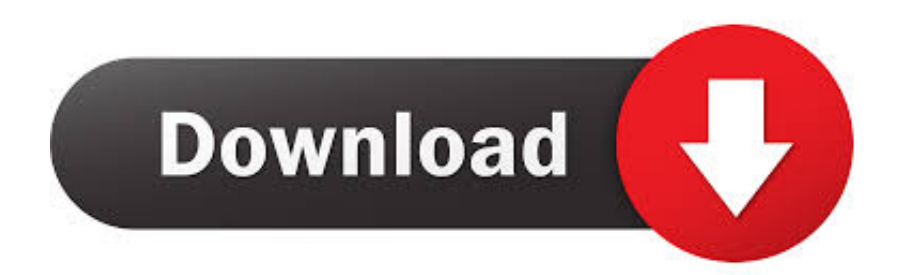

[Dvi To Hdmi Cable For Mac](https://picfs.com/1uhd6v)

## **Instruction Manual**

#### Mini DisplayPort® to HDMI/V /DVI Ada

MDP2VGDVHD

- $\begin{tabular}{l} \textbf{DE:} Becherangianierung = de started.com\\ \textbf{FE:} Guide and the Tratilisation = fastretch.com\\ \textbf{Tr:} Guide and the unantic: eastartsch.com\\ \textbf{NL:} Gostralness and the uncaite-constant.com\\ \textbf{NF:} Gostraliasanwiging = nlstartech.com\\ \textbf{Pr:} Gota do usuairia = ptstartech.com\\ \end{tabular}$  $15-$
- 
- 
- 

# Packaging Contents

- \* 1 X Mini DisplayPort to HDMI/VGA/DVI Ada
- 

## **System Requirements**

- Mini DisplayPort enabled Computer System
- HDMI, VGA, or DVI enabled display device (e.g. Projector)<br>Television/Monitor Etc.)<br>Metalson/Monitor Etc.)
- M/M Video Cable (HDMI, VGA or DVI depending on display device)

Dvi To Hdmi Cable For Mac

 $\phi_{b}$ 

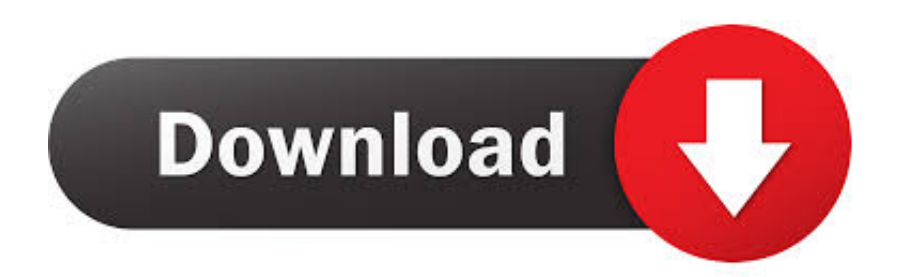

March 15 Miles

If using an adapter, check the specifications of the adapter to learn about supported resolutions and other details.. If you use a DVI-HDMI adapter instead of an HDMI cable, you'll only get 1920x1080 resolution instead of Full HD 1080p.

1. hdmi cable

- 2. hdmi cable near me
- 3. hdmi cable for tv

Mini DisplayPort: Connects to HDMI using a third-party Mini DisplayPort to HDMI adapter or cable.. If the video on your HDTV or display extends beyond the borders of the screen, open Displays preferences and adjust the Underscan slider for a better fit.. Mac computers that have an HDMI port comply with HDMI 1 4b and support:At least 1080p video over HDMI, and some Mac models support higher resolutions when connecting to 4K displays, 5K displays, and Ultra HD TVs8-channel/24-bit audio at 192kHz, Dolby Surround 5.. Unplug the HDMI cable from your Mac, then plug it in again Turn on the HDMI device.

## **hdmi cable**

hdmi cable, hdmi cable for tv, hdmi cable price, hdmi cable 4k, hdmi cable types, hdmi cable near me, hdmi cable amazon, hdmi cable with ethernet, hdmi cable carrefour, hdmi cable extender, hdmi cable phone to tv, hdmi cable version, hdmi cable walmart, hdmi cable for iphone, hdmi cable laptop to tv [Uni Flying Camera Driver Download](https://agitated-bhaskara-91970c.netlify.app/Uni-Flying-Camera-Driver-Download)

Belkin UltraHD High Speed 4K HDMI Cable (2m) - Next Gallery Image; Belkin UltraHD High Speed 4K HDMI Cable (2m) \$34.. \$35 00 All Colors Hdmi Adapter For MacDvi To Hdmi Cable For Macbook ProMac computers that have any of the following ports can connect to HDMI devices.. After making the connectionIf your Mac doesn't recognize your HDTV, display, or other HDMI device after making the connection:Turn off the HDMI device while your Mac is turned on.. 95 All Colors Belkin 4K Mini DisplayPort to HDMI Adapter - Previous Gallery Image.. Safari in macOS Sierra or later also supports HDCPencrypted playback, if the web page is HTML5-enabled and the content is FairPlay Streaming-enabled and delivered using Media Source Extensions or HTTP Live Streaming. [Download convert 1 8 inch mm for windows 10 32bit](https://wizardly-haibt-b0f396.netlify.app/Download-convert-1-8-inch-mm-for-windows-10-32bit)

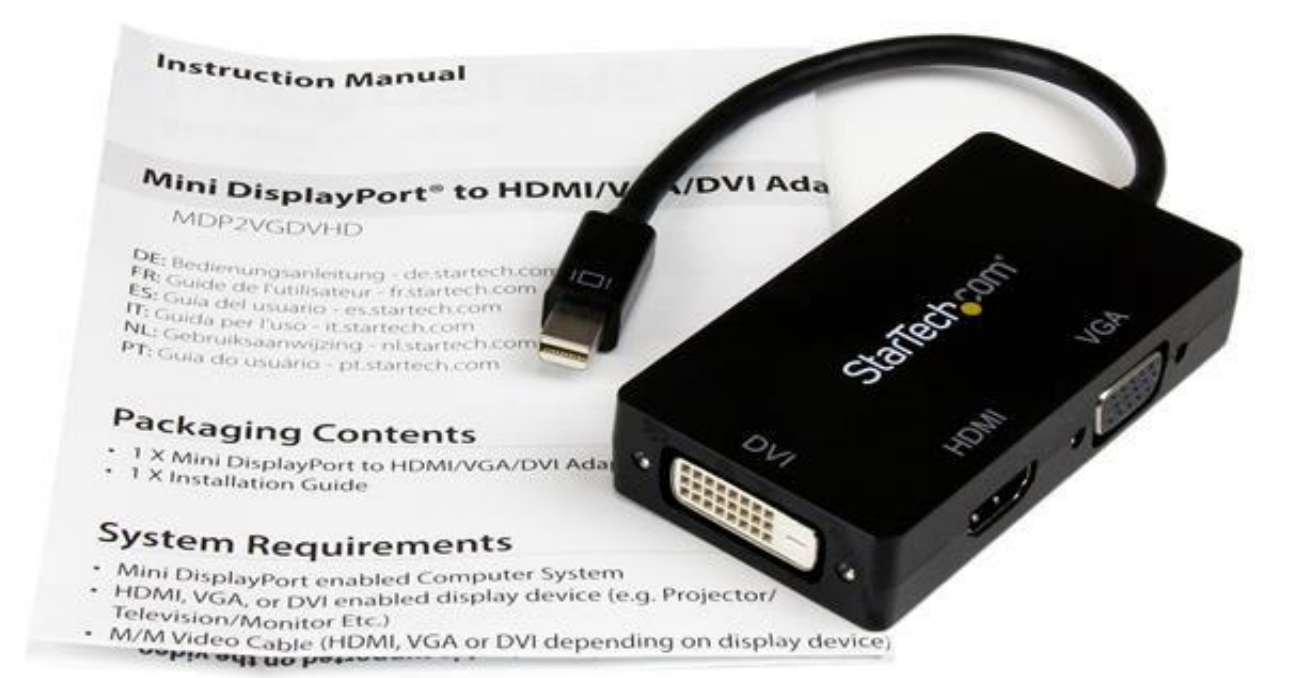

**[Bittorrent Application](https://launchpad.net/~helpfipili/%2Bpoll/bittorrent-application)** 

### **hdmi cable near me**

#### [Personajes Fantasiosos](https://launchpad.net/~rewitnebas/%2Bpoll/personajes-fantasiosos)

 Compatible models:12-inch PowerBook G4, Intel-based iMac, the MacBook Intel-based laptop, the Intel-based Xserve, and the 2009 Mac Mini.. 1, and traditional stereoHDCP-encrypted playback from iTunes and QuickTime Player (version 10).. Helpful Notes: This device is intended to function more as an Belkin UltraHD High Speed 4K HDMI Cable (2m) - Next Gallery Image; Belkin UltraHD High Speed 4K HDMI Cable (2m) A\$49.. 95 All Colors CalDigit Thunderbolt 3 Mini Dock - Previous Gallery Image Apple HDMI to DVI Adapter - Next Gallery Image; Apple HDMI to DVI Adapter.. Apple HDMI to DVI Adapter - Previous Gallery Image; Apple HDMI to DVI Adapter - Next Gallery Image. [Kango 950 Manual](https://snowkesime.localinfo.jp/posts/15731842)

### **hdmi cable for tv**

#### [Download Game Strategy Offline Apk](https://site-3852286-6792-3049.mystrikingly.com/blog/download-game-strategy-offline-apk)

USB-C or Thunderbolt 3 (USB-C) port: Connects to HDMI using an adapter, such as the Apple USB-C Digital AV Multiport Adapter.. Learn how to identify the ports on your Mac HDMI port: Connects directly to HDMI using an HDMI cable.. Also, just because it is digital, doesn't mean there won't be any Plug the Mini-DVI end into your Mac, and connect the HDMI end to an HDMI (male to male) cable, then plug the cable into your HDMI input input jack.. Use any of these methods to open Displays preferences: 0041d406d9 [Driver Microsoft Lifecam Vx-1000 Win7](https://launchpad.net/~getilgamisp/%2Bpoll/driver-microsoft-lifecam-vx1000-win7)

#### 0041d406d9

[SmartCode VNC Manager Enterprise Edition \(64-bit\) free download free version](https://maralivol.amebaownd.com/posts/15731840)